, tushu007.com

## << PhotoshopCS3 >>

- << PhotoshopCS3 >>
- 13 ISBN 9787302176381
- 10 ISBN 7302176388

出版时间:2008-6

页数:336

PDF

更多资源请访问:http://www.tushu007.com

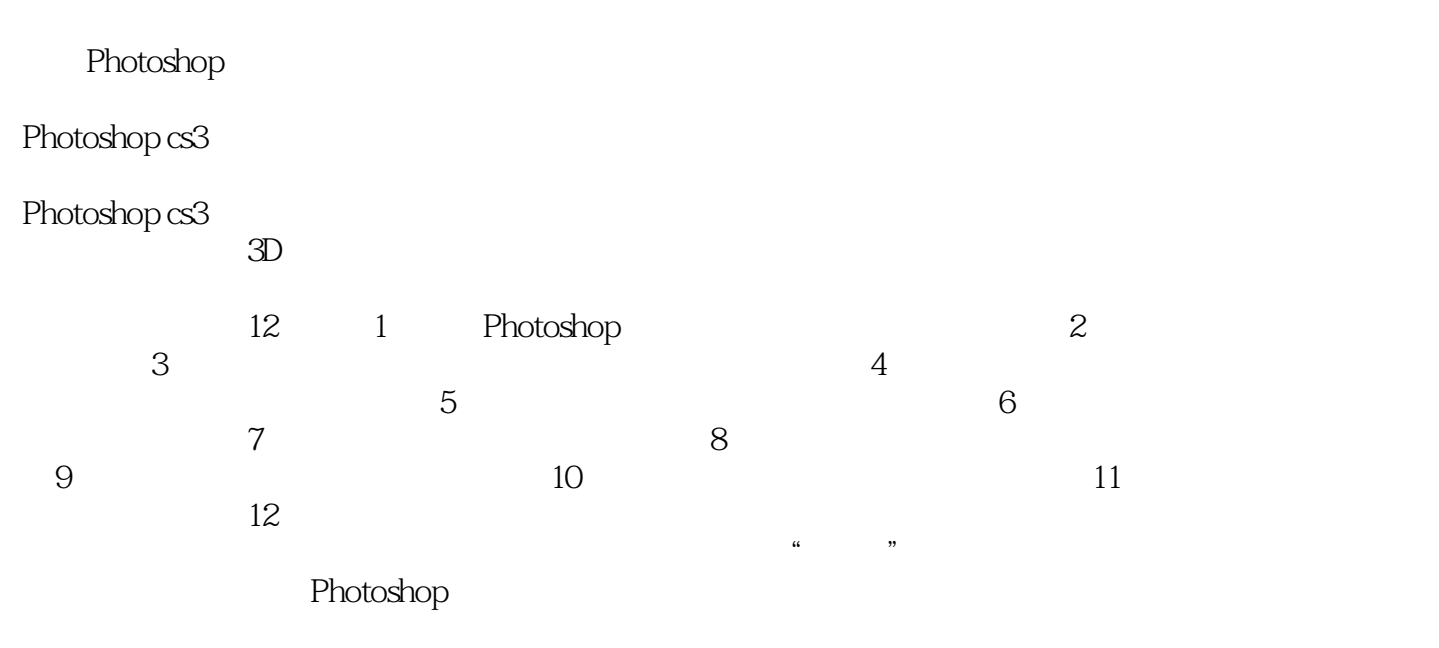

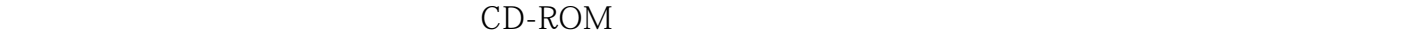

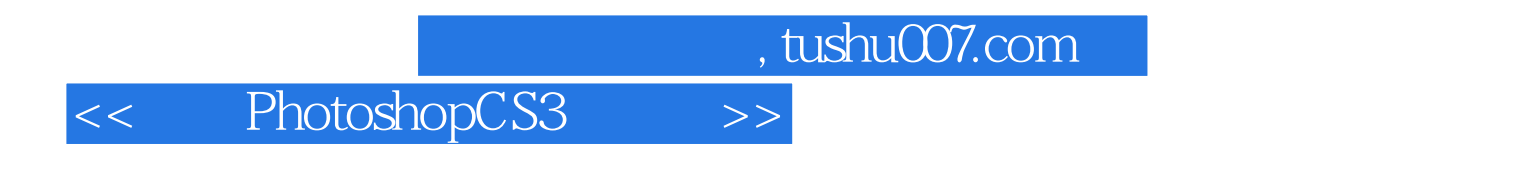

CS3的基础知识、图像编辑与图像修饰工具、文字的输入与编辑、创建和编辑选区、创建和编辑路径

Photoshop CS3 Photoshop CS3 Photoshop CS4

Photoshop CS3

 $,$  tushu007.com

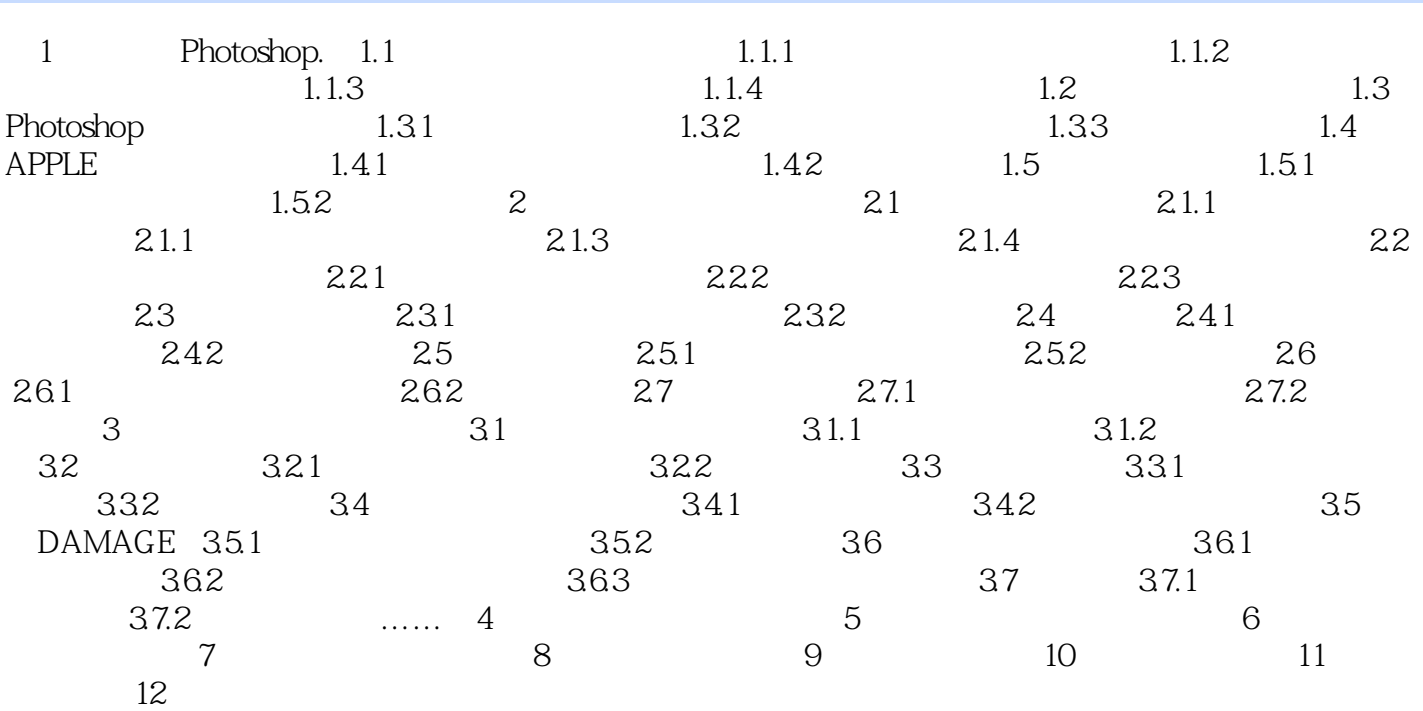

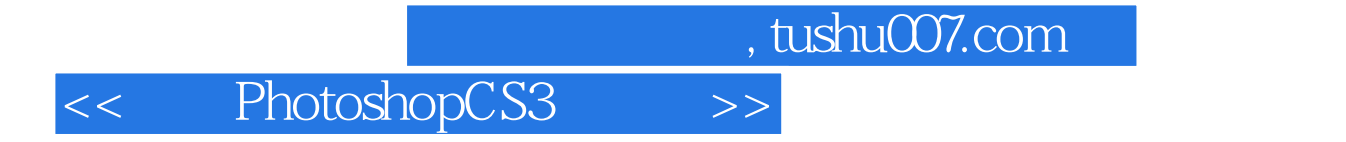

Photoshop CS3<br>Photoshop

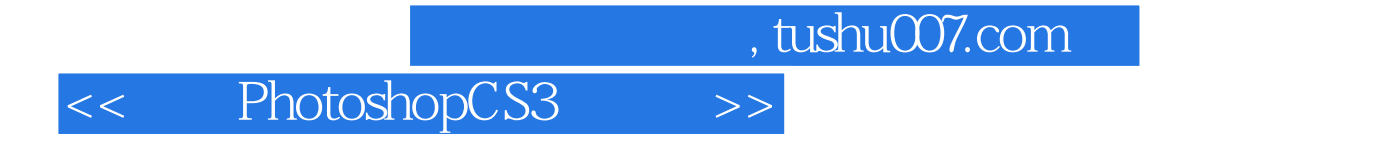

本站所提供下载的PDF图书仅提供预览和简介,请支持正版图书。

更多资源请访问:http://www.tushu007.com